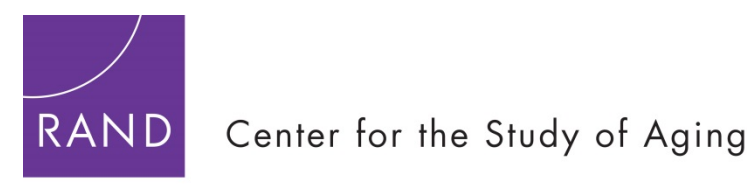

A RAND LABOR AND POPULATION PROGRAM

# **RAND Enhanced Fat Files**

The RAND Fat Files contain most of the raw HRS/AHEAD variables with Household data merged to the Respondent level. There is one file per year, each sorted by HHIDPN. The files correspond to those used in developing RAND HRS. There are 1992, 1993, 1994, 1995, 1996, 1998, 2000, 2002, 2004, 2006,

2008, 2010, 2012 and 2014 early release files.

The 1992 and 1994 Fat Files include all HRS raw variables. For all other years, all the raw variables at the Respondent or Household level are included. The other-person data, such as those about children, siblings, or helpers, are not included.

The files pertaining to each year are stored in the corresponding sub-directory, e.g., HRS 2000 final release VI files are in H00F1. Please see the README file of each year for details.

More detailed documentation is available on the RAND Center for the Study of Aging website: [http://www.rand.org/labor/aging/dataprod.](http://www.rand.org/labor/aging/dataprod)

- 1. What makes these files different from the Public Release HRS Data?
- 2. Additions and Changes to the Public Release Data
- 3. Lining up the years
- 4. Overlap cases and merging with RAND HRS Data
- 5. Public Release Versions
- 6. Downloading the Files

# **1. What makes these files different from the Public Release HRS Data?**

The HRS surveys collect a considerable amount of information about elderly households, and utilize a complicated questionnaire structure to minimize the burden on any single respondent within the household. For example, the Respondent who answered the household finance module may not be the same person who answered the module on children and other household members. This format complicates the way the data is structured upon its public release. For instance, since only one person in a couple household provides financial and family information, the raw HRS data provides these data at the Household level, but many analyses use Respondent level observations.

We have created public use files which simplify this data structure in a number of ways. We reorganized the data so that each observation represents one individual, and we merged the appropriate information from the various modules to each observation. Thus, Household level information is present for each individual Respondent.

Similarly, certain individual-level information was collected by asking one household member to answer about another. For example, the Financial Respondent provides earnings information about himself or herself, and about his or her spouse. We reassigned this data to "self and "spouse/partner" variables for both Respondents to clarify to whom the information applies.

Finally, we make the files easy to merge across waves and with the RAND HRS Data, and applied consistent variable naming conventions across waves that reflect those already used by the HRS data.

## **2. Additions and Changes to the Public Release HRS Data**

The RAND Enhanced Fat Files include most of the public release data. "Other Person" files containing data on children, siblings, household members, helpers, and transfers between HRS Respondents and their children, with observations for each other person, are distributed by ISR but have not yet been included in the RAND Enhanced Fat Files.

However, the RAND Center for the Study of Aging has produced the RAND HRS Family data including the "Other Person" files. The RAND HRS Family data contains a cleaned, processed, and streamlined collection of variables related to the Respondent's family. The files described here include a subset of available characteristics of all children of HRS Respondents and spouses, data on childrenin-law, and data on grandchildren of the Respondent.

#### Variables are added:

- Tracker file variables (version of tracker varies across years)
- Clarify the Household level data for applying to Respondent level data (for financial and family variables)
- Generally helpful variables or flag discrepancies
- Provide categorical bracket variables, that if not provided in the raw data, summarize unfolding bracket questions
- Correct raw data to reflect Data Alerts

# **Tracker or Tracker-like variables: not wave-specific**

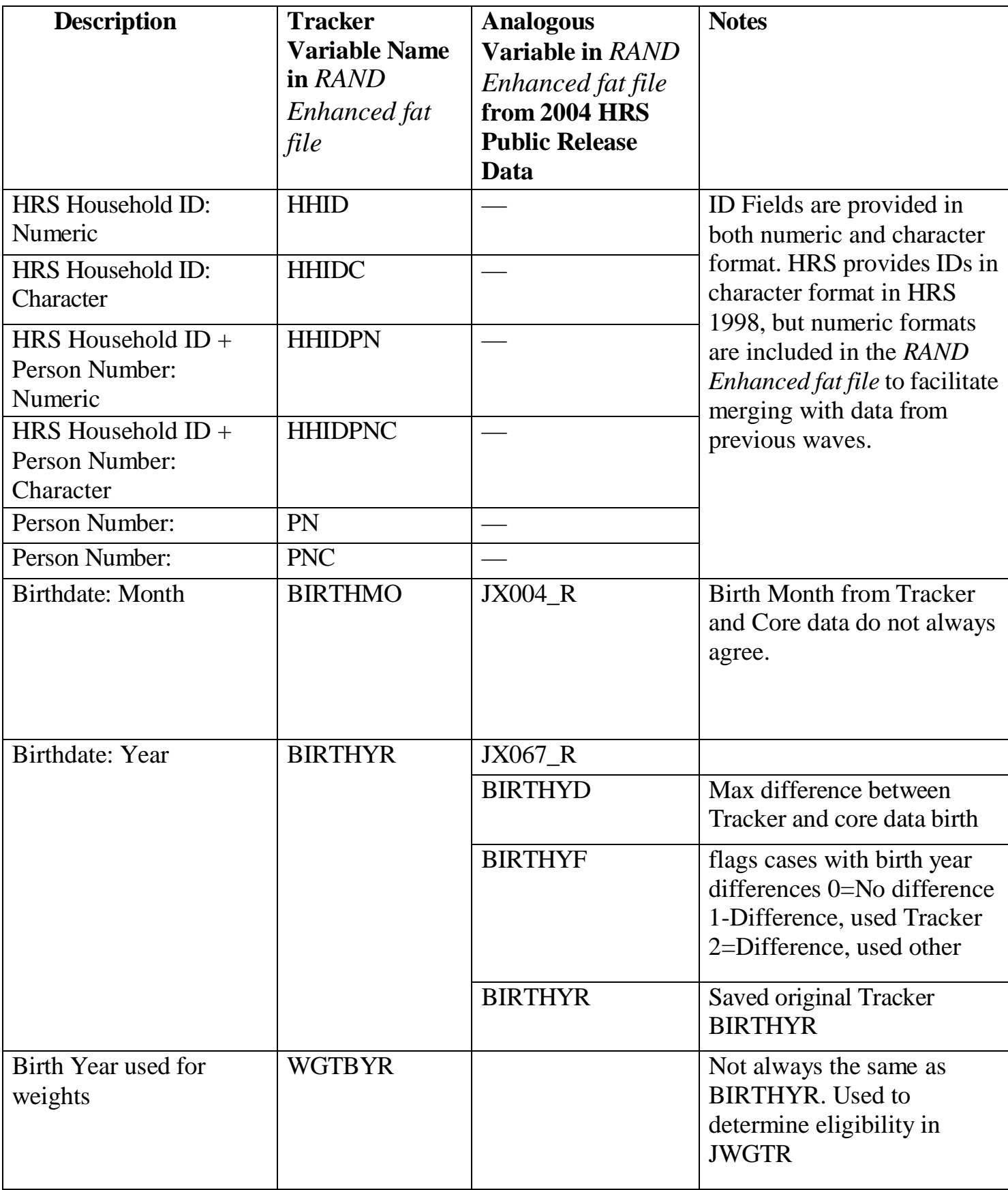

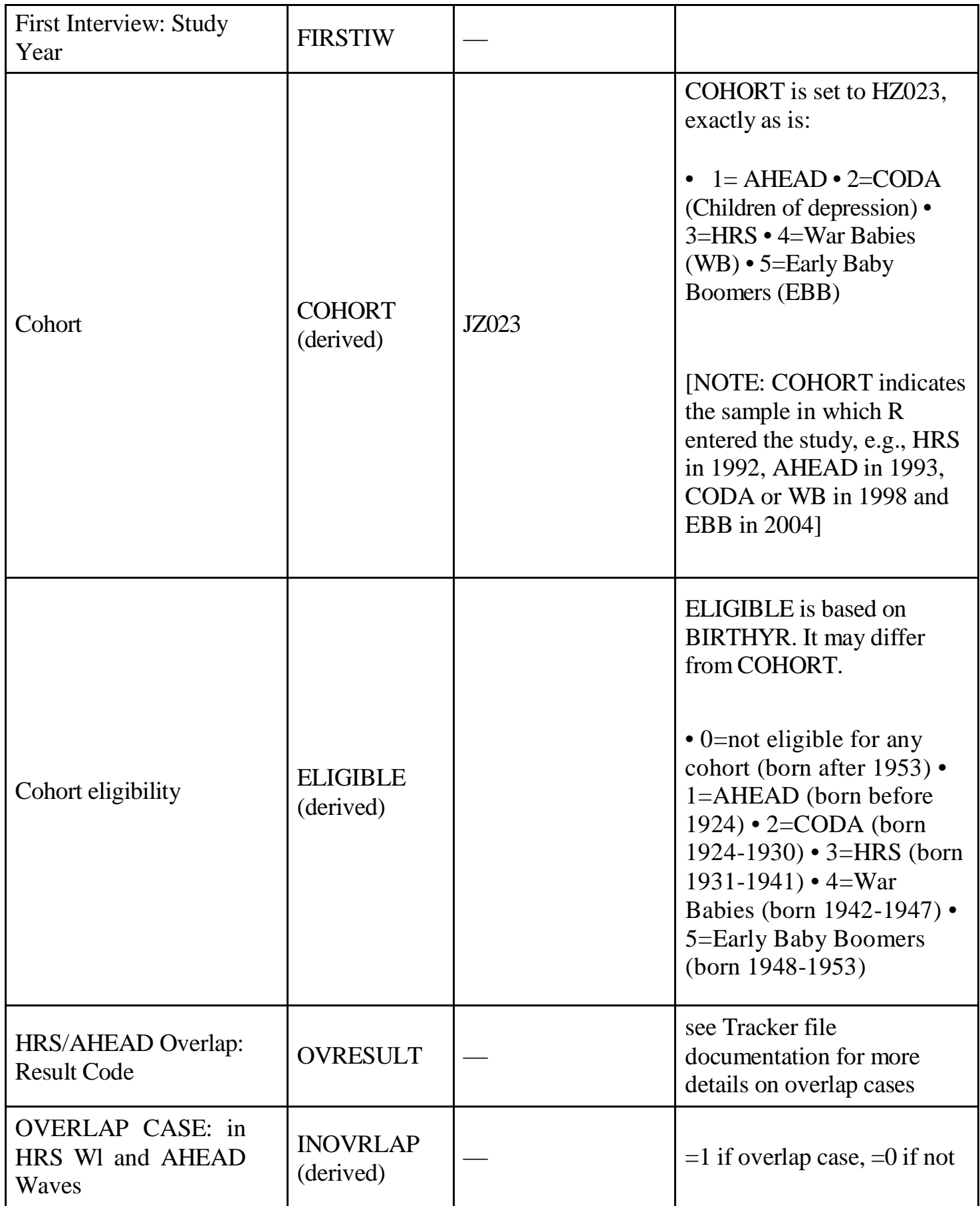

# **Tracker or Tracker-like variables: wave-specific**

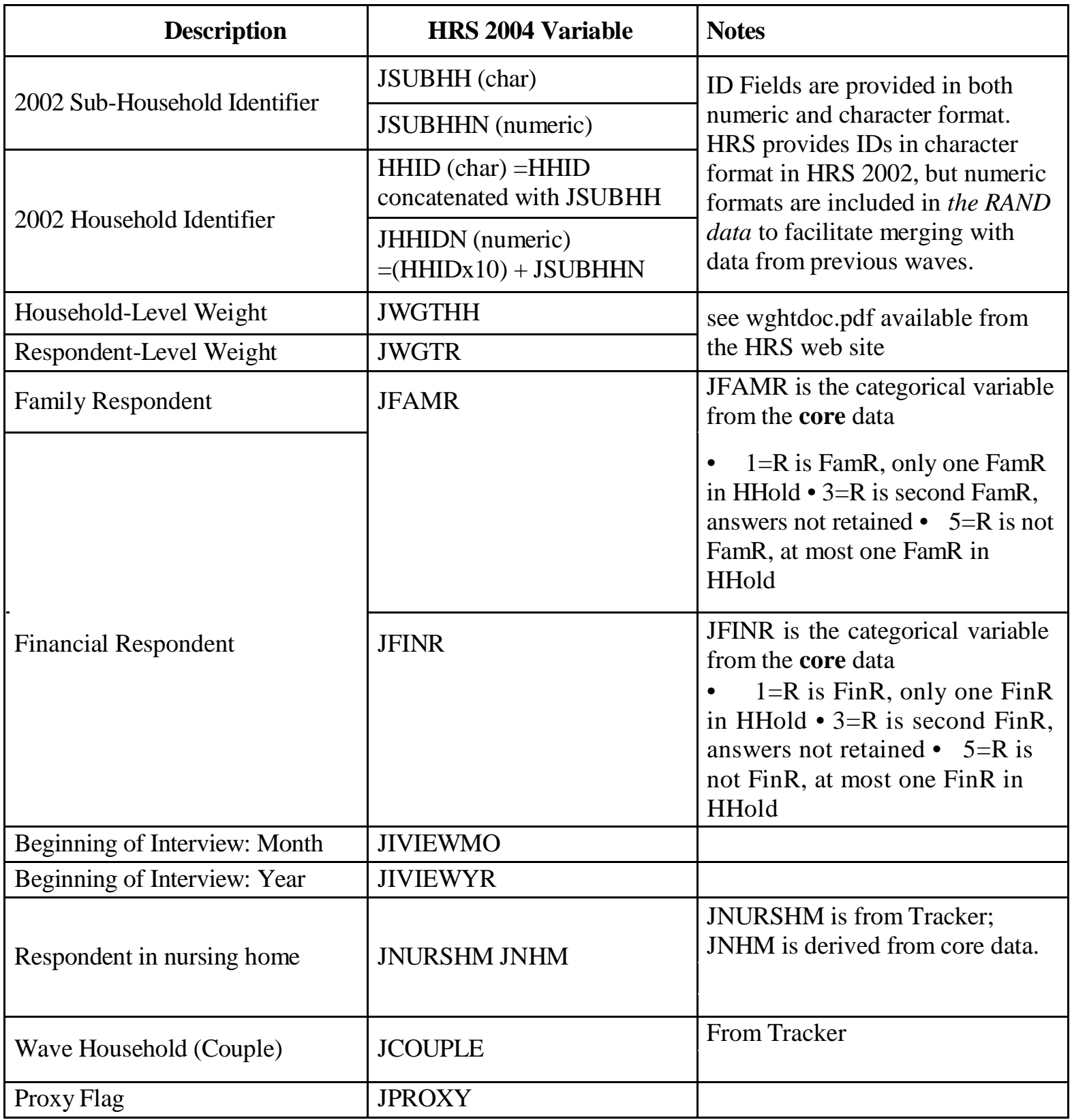

## **Assignment of Income Variables to Self/Spouse-Partner Variables (FR/FP)**

In a couple household, only the Financial Respondent provides information about all the household finances. In this file, the Household finance data are merged to the Respondent level. The Financial Respondent provides

some income information, such as earnings, about both himself or herself, and about his or her spouse. In the raw data the Respondent earnings data apply to the Financial Respondent and the Spouse/partner earnings data apply to the Financial Respondent's spouse. In this data set, we assigned these data to added "self and "spouse/partner" variables for both Respondents so as to clarify to whom the information applies. Variables that begin with JQR apply to "self while variables that begin with JQP apply to "spouse/partner". Note that in 2004 JQ are the first two letters for the financial variables. Generally, if an individual is the Financial Respondent, then the JQnnnn variables for the Financial Respondent are assigned to JQRnnnn, and the JQpppp variables for the Financial Respondent's spouse are assigned to JQPnnnn (not JQPpppp). We always keep the Respondent variable stem so that it is easier for you to pick the correct spouse variable. And if an individual is the spouse/partner of the Financial Respondent then the JQnnnn variables for the Financial Respondent are assigned to JQPnnnn, and the JQpppp variables for the Financial Respondent's spouse are assigned to JQRnnnn. The table below summarizes these assignments.

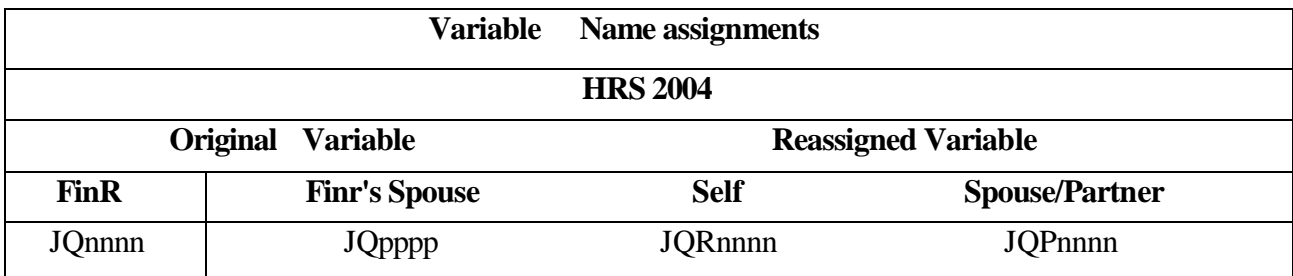

For example, the Financial Respondent's report of earnings from wages and salaries for him/herself is in JQ020, and for his/her spouse in JQ045 F467. In the observation for the Financial Respondent, JQR020 = JQ020 and JQP020 = JQ045. In the observation for the Financial Respondent's spouse, JQR020 = JQ045 and  $JQP020 = JQ020$ .

# **Income Variables Assigned to Self/Spouse-Partner Variables (FR/FP) Recoded, Reassigned, or Combined versions of variables 1. Who worked for pay last year?**

The questions on who worked for pay last year are different depending on whether the Respondent (and spouse) are over 65 years old:

- JQ010: Did you (or your spouse) do any work for pay last year? *(if single Respondent is 65 or older OR married/partnered*
	- *Respondent and both); Respondent and spouse are 65+*
- JQ011: Which one of you worked for pay last year? *(if single Respondent is 65+ OR married/partnered Respondent and both Respondent and); spouse are 65+ andF4629=YES*
- JQ012: Did you do any work for pay last year? *(if single Respondent<65 OR either Respondent or spouse<65)*

• JQ013: Did your spouse do anywork for pay last year? *(if Respondent married/partnered and Respondent or spouse<65)*

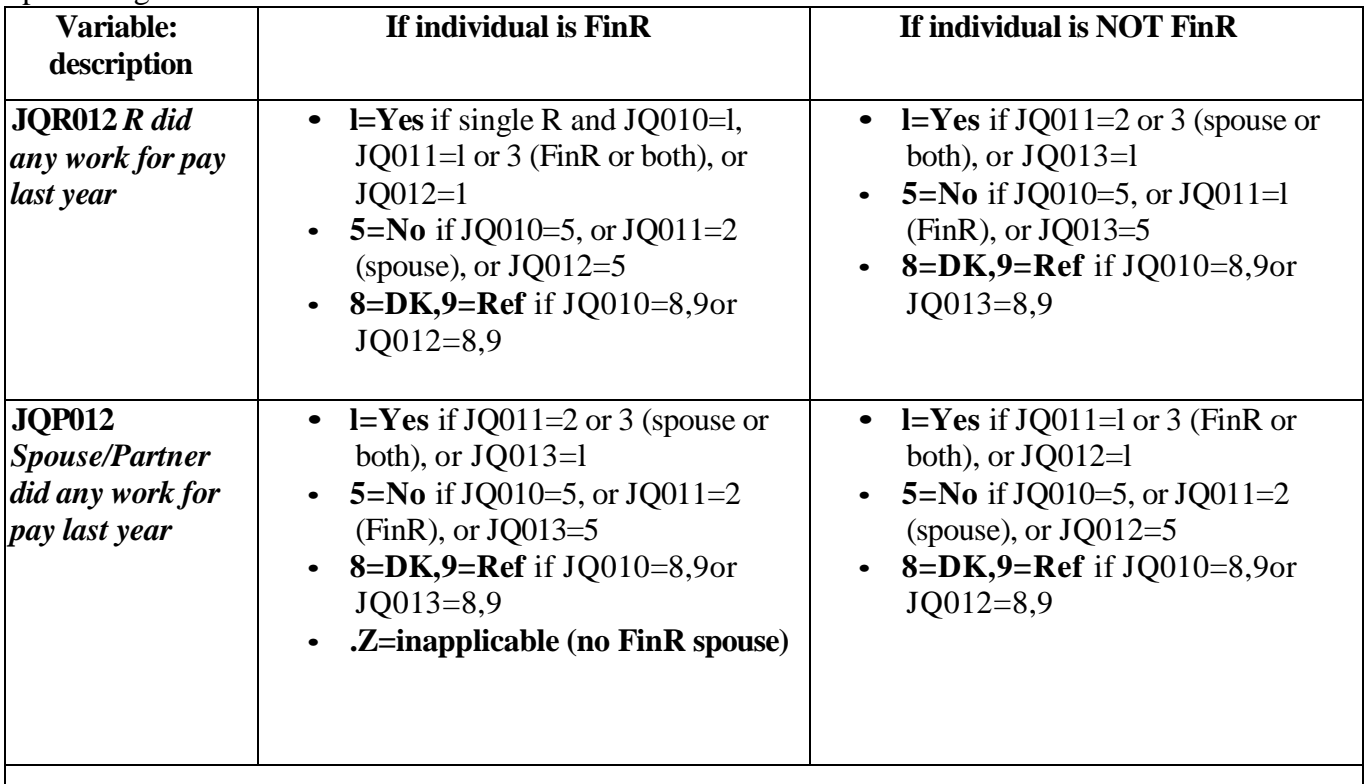

We made 4 new variables that are not dependent on the Financial Respondent or Financial Respondent's spouse's ages:

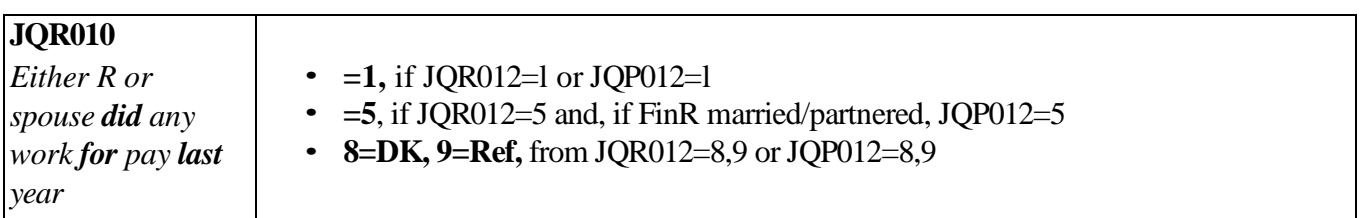

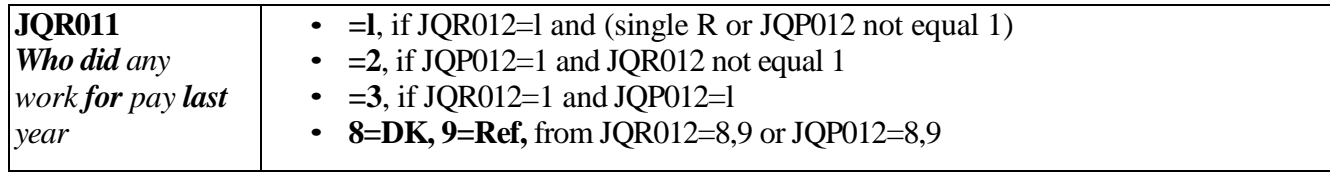

#### **2. Who receives transfer, IRA/pension, trust income?**

Each type of transfer income and the retirement pension and annuity income questions begin with 2 variables:

- A. Was any income of this type received?
- B. If yes, who received it?

In questions about IRA or Keogh accounts (the first and second largest) the question is asked: "Is that yours or your spouse's account?" And for assets put into a trust, up to 4 relations of those receiving income from the trust can be specified, including the Financial Respondent and spouse.

For these questions where the Financial Respondent or spouse can be specified in the answer, we create an FRnnnn version which is recoded to be relative to "self." For example, JQ065 indicates whether the Financial Respondent, Financial Respondent's spouse, or both received Unemployment Compensation last year:

 $1 =$  FinR received  $2 =$  Spouse/Partner received  $3 =$  Both received  $8.9 =$ DK, NA For the Financial Respondent, JQR065 would be set to JQ065 exactly as it is. For the Financial Respondent's spouse, JQR065 would be set to JQ065 with the following recoding: Set JQR065 to 2, if JQ065=1. Set JQR065 to 1, if JQ065=2

The variables listed below are recoded in this way when assigned to their Financial Respondent versions:

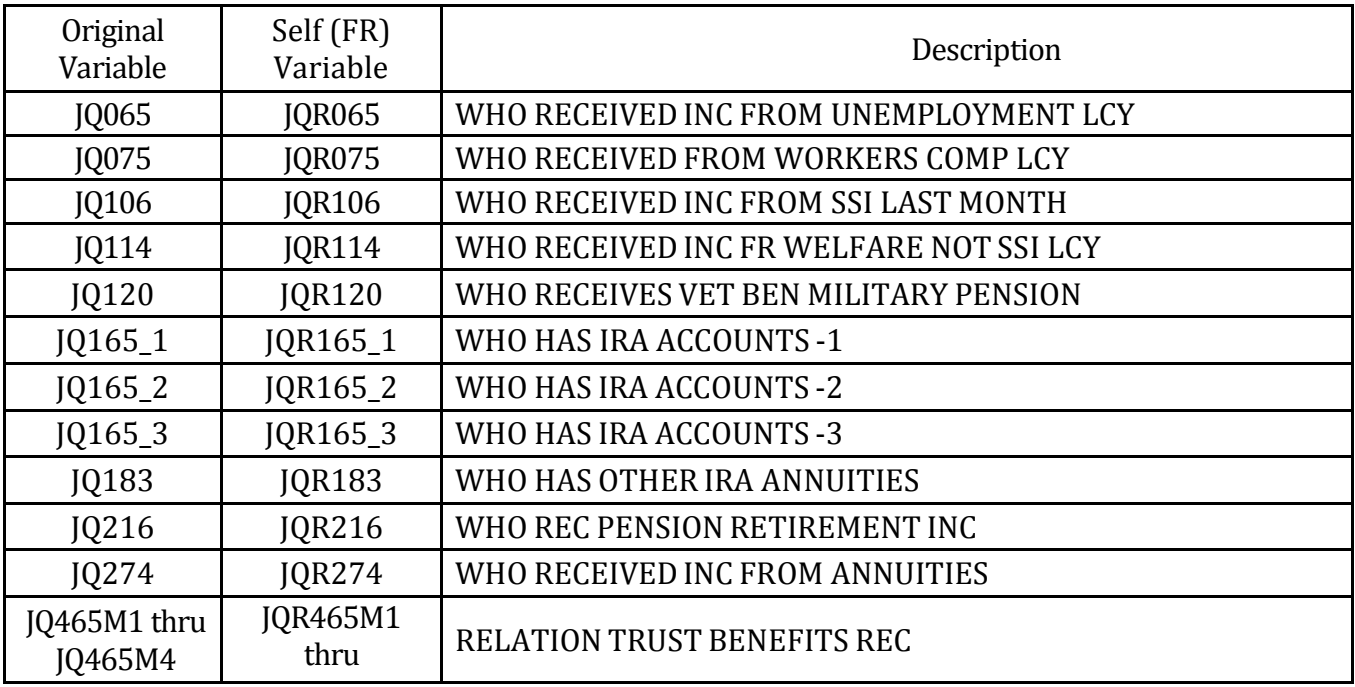

#### **3. Whose parents and inheritance is from**

If the Respondent or his/her spouse received any inheritance, the Financial Respondent was asked: "From whom was that inheritance received, that is what was their relationship to you?" The relationships include the Financial Respondent's parents and spouse's parents. Up to 3 inheritances are asked about, in variables, JQ490\_1- JQ490\_3. We created a JQRnnnn version which is recoded to be relative to "self."

For example, JQR490\_1=1 if the inheritance is from the Financial Respondent's parents, =2 if it is from the

Financial Respondent's spouse's parents. For the Financial Respondent, JQR490\_1 would be set to

JO490 1 exactly as it is.

For the Financial Respondent's spouse, JQR490\_1 would be set to JQ490\_1 with the following recoding:

- Set JQR490\_1 to 2 (spouse's parents), if JQ490\_1=1 (Financial Respondent's parents)
- Set JOR490  $\pm$  1 to 1 (own parents), if JO490  $\pm$  1=34 (Financial Respondent's spouse's parents)

The variables recoded in this way are:

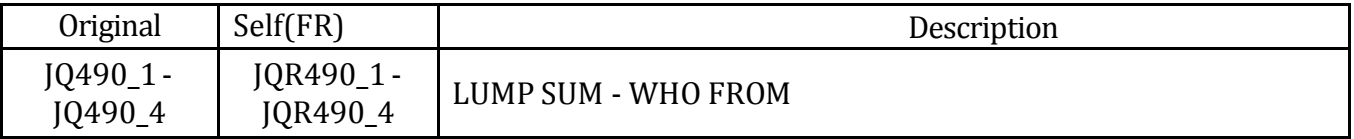

#### **3. Lining up the years**

The table below summarizes the Fat Files, the first character of variable names, and RAND HRS waves associated with each interview year. References to "raw" data mean the data as publicly released by HRS.

Note that for years affected by overlap cases, there are two versions of the Fat Files, one with the original Respondent IDs from the raw public release data, and the other with the most recent IDs as found on the Tracker and RAND HRS Data file. For most cases the IDs are identical on both files, and if you drop all overlap cases they are essentially the same.

In the raw public release data for 1992 and 1993 most variable names begin with "V". In order to make unique variable names when merging 1992 and 1993 data together, the variables in the 1993 Fat File that have names like Vnnnn, e.g., V1234, have been renamed to begin with "B", e.g., B1234.

Fat File names follow the following naming convention: [A/H][D]yy[E/F][vers] A is

for Ahead and H is for HRS

"D" if present, indicates the version of IDs will merge best with RAND HRS data "yy" is the interview year

- E is for early release and F is for final release
- vers indicates the version of the HRS public release and of the RAND release

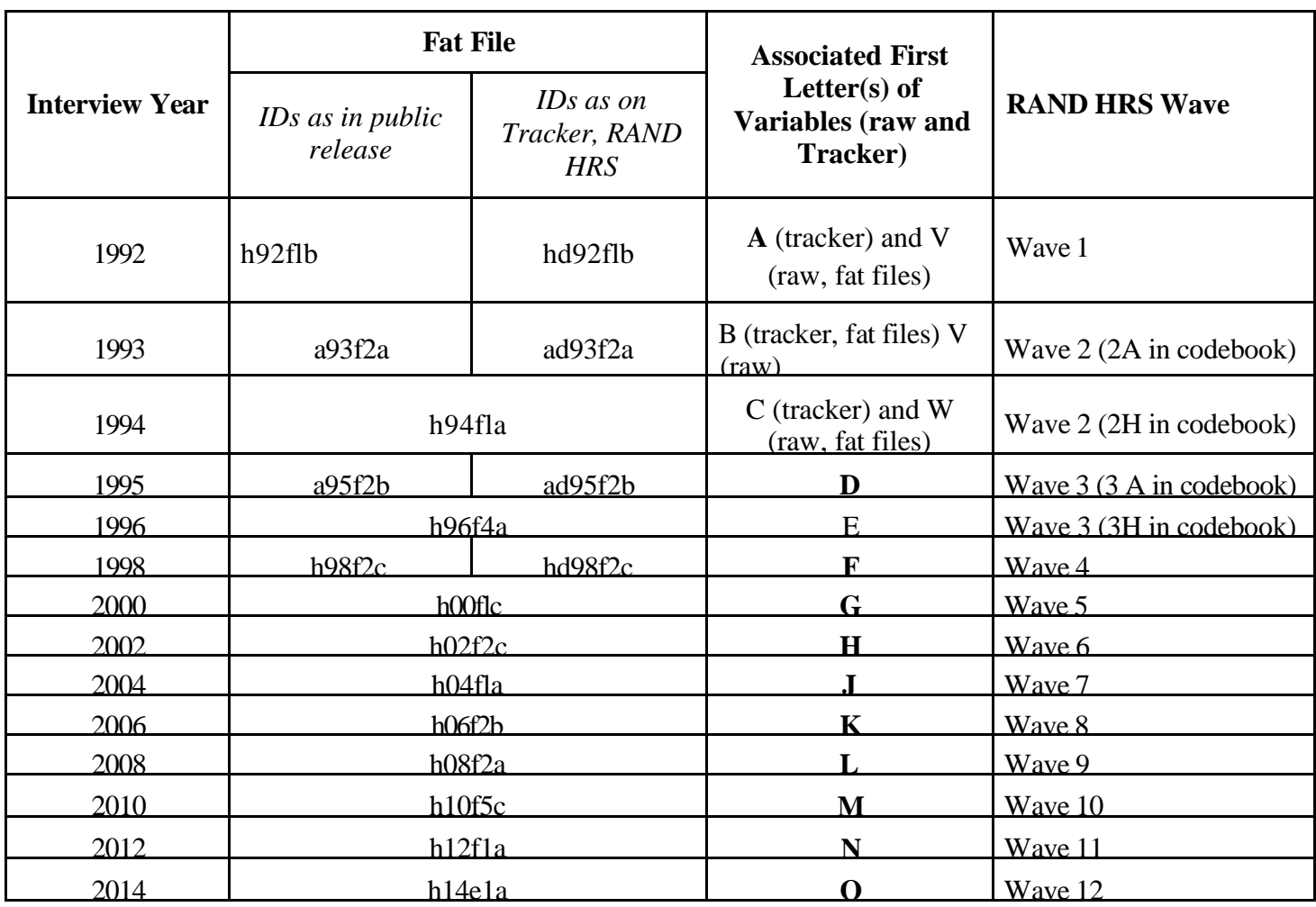

For example, h04fla is the Fat File for HRS 2004, HRS Final Release Version 1, RAND version A.

#### **4. Overlap cases and merging with RAND HRS Data**

There are two versions of the 1992, 1993, 1995, and 1998 files, to accommodate the HRS-AHEAD (1992) and AHEAD-AHEAD (1993, 1995, and 1998) overlap cases.

For all these years, one version has the original HHIDPN, as found in the HRS public release data, and the other has HHIDPN as assigned on the RAND HRS Data:

1992 Fat File variations

h92flb: with original HRS IDs hd92flb: with IDs that merge best with RAND HRS

1993 Fat File variations

a93f2a: with original HRS IDs ad93f2a: with IDs that merge best with RAND HRS 1995 Fat File variations a95f2a: with original HRS IDs ad95f2a: with IDs that merge best with RAND HRS

1998 Fat File variations h98f2b: with original HRS IDs hd98f2b: with IDs that merge best with RAND HRS

The "hd" and "ad" versions of the 1992, 1993, 1995, and 1998 data are available on the HRS website as they will easily merge with the RAND HRS data. Contact us at [RANDHRSHelp@rand.org](mailto:RANDHRSHelp@rand.org) to request the versions with the original IDs.

Please see the RAND HRS codebook, Overlap Identifiers, in Section A for background information on overlap cases. HRS/AHEAD overlap cases are identified by their AHEAD IDs in the RAND HRS, and in the Tracker files. AHEAD-AHEAD overlap cases are identified by the most recent AHEAD ID in the RAND HRS and in the Tracker file.

### **5. Public Release Versions**

- HRS  $1992 = V1.01$
- AHEAD 1993= V2.1
- HRS  $1994 = V1.00$
- AHEAD  $1995=V2.0$
- HRS  $1996 = V4.0$
- HRS  $1998 = V2.3$
- HRS 2000 = V1.0 (with January and November 2005 HRS Data Alert applied)
- HRS  $2002 = V2.0$  (dropped 2 cases based on Tracker Documentation)
- HRS  $2004 = V1.0$
- HRS  $2006 = V2.0$
- HRS  $2008 = V1.0$
- HRS  $2010=V5.0$
- HRS  $2012 = V1.0$
- HRS  $2014 = V1.0$
- Tracker 2.0 was used in developing the 1993 and 1994 fat files.
- Tracker 3.1 was used in developing the 1995, 1996, 1998, and 2000 fat files.
- Tracker 2004.vl was used in developing the 2002 and 2004 fat files.
- Tracker 2006.vl (released October 2007) was used in developing the 2006 fat files.
- Tracker 2008.vl (released October 2010) was used in developing the 2008 fat files.
- Tracker 2010.v1 (released April 2013) was used in developing the 2010 fat files.
- Tracker 2012.vl (released March 2015) was used in developing the 2012 fat files.
- Tracker 2014.v1 (released December 2015) was used in developing the 2014 fat files.

# **6. Downloading the Files**

To access the data:

- You must first register with HRS, if you haven't already. Registration is free. You will receive a password from HRS within 24 hours, usually much sooner. When you receive your password, you can return here to continue.
- If you've already registered, login through the HRS Public File Download Area
- Once you have logged in, follow the "Datasets and Files" link.

Available files include 1992, 1993, 1994, 1995, 1996, 1998, 2000, 2002, 2004, 2006, 2008, 2010, 2012 and 2014 data. These can easily be used with the current release of the RAND HRS Data file.